# **Identifier la Section à laquelle appartient un paquet**

- Objet : Script pour identifier la section à laquelle appartient un paquet
- Niveau requis : [débutant,](http://debian-facile.org/tag:debutant?do=showtag&tag=d%C3%A9butant) [avisé](http://debian-facile.org/tag:avise?do=showtag&tag=avis%C3%A9)
- Commentaires : **PEIX Me!**
- Débutant, à savoir : [Utiliser GNU/Linux en ligne de commande, tout commence là !](http://debian-facile.org/doc:systeme:commandes:le_debianiste_qui_papillonne)
- Suivi :
	- [à-tester](http://debian-facile.org/tag:a-tester?do=showtag&tag=%C3%A0-tester)
		- Création par **Athom1** le 07/02/2008
		- Testé par …. le ….
- Commentaires sur le forum :  $C$ 'est ici<sup>[1\)](#page--1-0)</sup>

**Nota :** Contributeurs, les **Fix Me!** sont là pour vous aider, supprimez-les une fois le problème corrigé ou le champ rempli !

### **Présentation**

Voici un petit script, que j'ai nommé "debsection" qui permet de savoir si un paquet se trouve dans la section "main", "non-free" ou "contrib"

La liste des paquets est stockée dans le fichier /var/cache/debsect par l'intermédiaire de l'option 'update'. Il faut donc être root uniquement pour cette option, sinon un simple utilisateur suffit, du moment qu'il a accès à /var/cache/debsect, bien entendu.

## **Le Script Debsection**

#### [debsection](http://debian-facile.org/_export/code/doc:systeme:apt:debsect?codeblock=0)

```
#!/bin/sh
debcache=/var/cache/debsect
update(){
# Ces variables ne seront pas visibles en dehors de la fonction
update()
local debinst section
if \lceil 5(id -u) -ne 0 \rceil, then
   echo "Vous devez être ROOT"
   exit 1
fi
```

```
echo "Mise à jour en cours...";
rm -f "$debcache" 2> /dev/null
for debinst in $(dpkg -l | awk '$1 == "ii" { print $2 }'); do
          info=$(apt-cache showpkg "$debinst")
          case $info in
                  *main*) section=main;;
                   *contrib*) section=contrib;;
                   *non-free*) section=non-free;;
                   *) section=unknown;;
          esac
          echo "$section : $debinst" >> "$debcache"
done
}
help() {
         echo "Usage: `basename $0` paquet1 paquet2";
         echo "Options :"
          echo " update : mise à jour de la base de données (ROOT
uniquement)";
         echo " list : liste tout les paquets";
         echo " search : liste nom paquet";
          exit;
}
if [ ! -f "$debcache" ] && [ "$1" != "update" ]; then
         echo "Veuillez faire '`basename $0` update' SVP";
          exit 1;
fi
case $1 in
          list)
                   cat "$debcache"
                   exit 0
                   ;;
          update)
                   update
                   exit 0
\mathcal{L}^{\text{max}}_{\text{max}} ; \mathcal{L}^{\text{max}}_{\text{max}} ; \mathcal{L}^{\text{max}}_{\text{max}} search)
                   shift
                   for i in "$@"; do
                            grep "$i" "$debcache"
                   done
                   exit 0
                   ;;
          *)
                   help
                   exit 1
```
#### **Pensez 'y**

N'oubliez pas la commande 'awk' si vous voulez afficher uniquement les noms de paquets:

debsection list | grep non-free | awk '{print \$3}'

ce qui affichera la liste des paquets installés et faisant partis de la section 'non-free'.

Et même :

```
debsection list | awk '/non-free/ { print $3 }'
```
[1\)](#page--1-0)

N'hésitez pas à y faire part de vos remarques, succès, améliorations ou échecs !

From: <http://debian-facile.org/> - **Documentation - Wiki**

Permanent link: **<http://debian-facile.org/doc:systeme:apt:debsect>**

Last update: **13/07/2015 18:09**

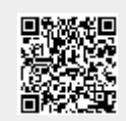